## 2.64.00.01 Ara Sürüm İçeriği

## Ara Sürümde Yer Alan İyileştirmeler

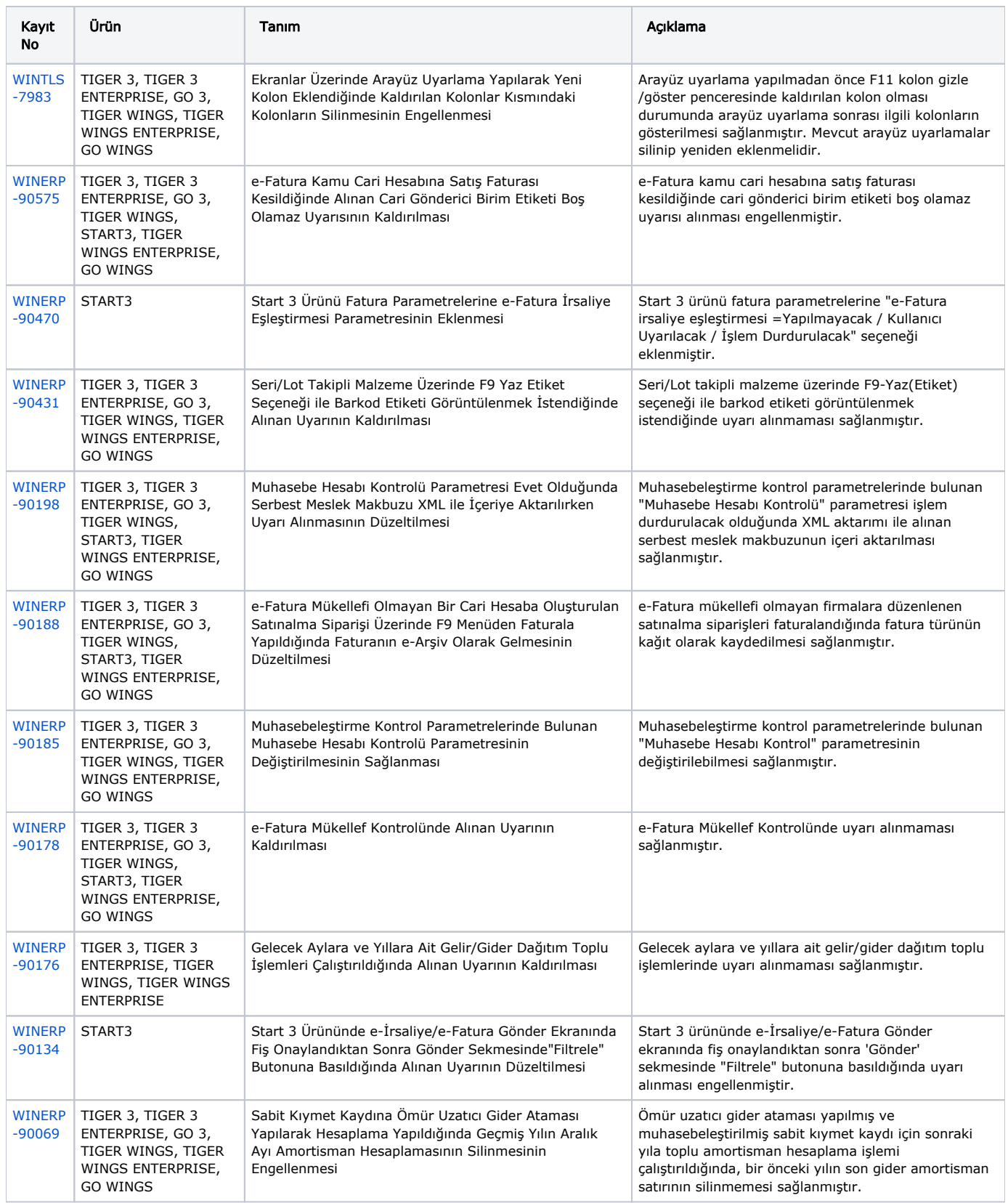

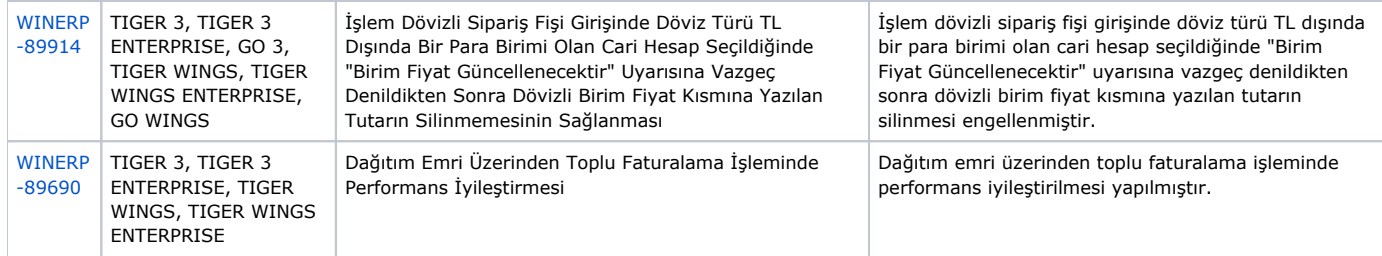